## AUFBEREITUNG VON LANDSCHAFTSDATEN FÜR ÖKOLOGISCHE UNTERSUCHUNGEN AN WILDTIEREN\*

## W. SCHRÖDER, J. SCHRÖDER, I. ELSNER VON DER MALSBURG & B. GEORGII

## *Abstract*

**Investigations into home ranges and habitat requirements are carried out on several wildlife species (e.g. chamois and deer) in a study area located in the Bavarian Alpes.**

**For this purpose nine categories of data were selected characterizing the study area. They concern topography, meteorological conditions and vegetative cover. For the construction of maps and statistical analysis the use of the programm GRID has proved useful. These studies lead to causal relationship in the choice of habitat and distribution of wildlife species.**

Raumbezogene Studien an freilebenden Wildtieren haben mit dem Vorgehen der quantitativen Geographie manches gemein: "Warum sind räumliche Verteilungen so strukturiert, wie sie sind, und nicht anders?" formulierte Kilchenmann (1972) die diesbezügliche Frage der Geographen. Die ökologische Forschung an Wildtieren geht ebenso davon aus, daß den räumlichen Beziehungen der Tiere Kausalitäten zugrunde liegen, die mit geeigneten Methoden aufgezeigt werden können. Ein erster Schritt dazu ist die Darstellung und Quantifizierung raumorientierter Erscheinungen und Prozesse:

## Fragestellung

In einem weitgehend hochgebirgigen Gebiet der Ammergauer Berge von über 10.000 ha Größe wurden Feldstudien an mehreren Wildtieren, besonders den Huftieren,Rothirsch und Gams durchgeführt. Im einzelnen umfassen die Fragen folgende Punkte:

— Wohnraumgröße von Einzeltieren im Jahreszyklus

— ökologische Einnischung einzelner Populationen konkurrierender Arten (Rothirsch, Gams, Reh)

Standortwahl in Abhängigkeit von Vegetation, Topographie und Kleinklima

— Charakterisierung und Ausdehnung des Habitats einzelner Arten (z.B. Auerhahn, Eulen, Spechte)

Die Datenerhebung umfaßt einmal die Beobachtung und Kartierung von Tieren und deren Spuren um deren Raumnutzung in Erfahrung zu bringen, sofern es die Lebensweise der Tiere zuläßt. Detaillierte Untersuchungen an Ein-

**\* Die Arbeiten wurden durch die Deutsche Forschungsgemeinschaft unterstüzt.**

zeltieren erlaubt jedoch nur der Einsatz der Funkortung (Radiotelemetrie). Diese Technik ermöglicht unter anderem die zufällige und unabhängige Standortbestimmung der radiomarkierten Tiere. Hierfür entwickelten wir in Zusammenarbeit mit der Messerschmidt-Bölkow-Blohm GmbH ein System, das unter den funktechnisch schwierigen Bedingungen des Hochgebirges einsetzbar ist.

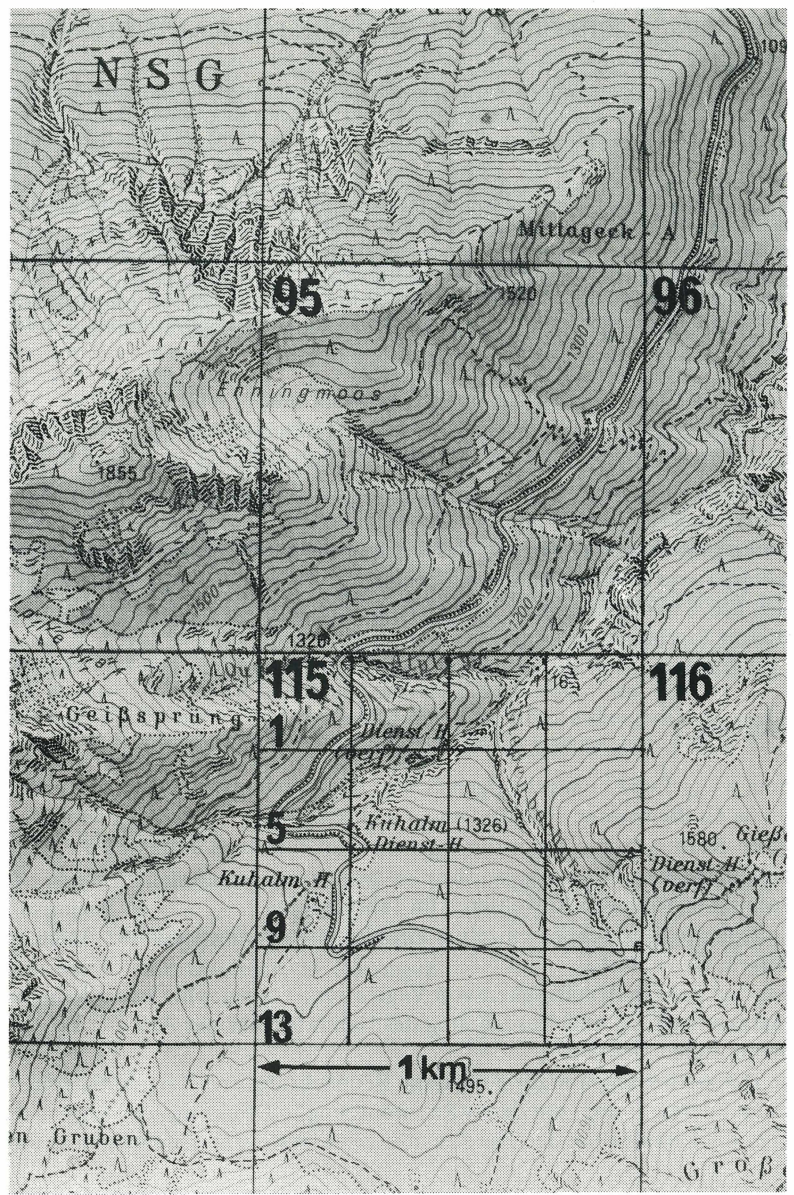

Einpassung des homogenen Rasternetzes in das Gauß-Krüger Koordinatensystem.  $Abb.1.$ 

Der zweite Aspekt umfaßt die Aufbereitung der Landschaftsdaten des Untersuchungsgebietes. Dies ist im weiteren dargestellt.

## **Untersuchungsgebiet und Datenerfassung**

Das Untersuchungsgebiet in den Ammergauer Bergen umfaßt die Talgründe des Ammer- und Lindertales (tiefster Punkt 800 m), im Süden die Bergstöcke zwischen Notkarspitze und Kreuzspitze (höchster Punkt 2185 m). Im nördlichen Teil schließt es den kalkalpinen Gebirgszug zwischen Hochplatte und Kofel ein, sowie einen Teil des nördlich vorgelagerten Flyschgebietes.

Zur Datenaufnahme entschieden wir uns für ein homogenes Rasternetz (Abb. 1). Dazu wurde das geographische Einheitsnetz (Gaus-Krüger) weiter unterteilt, so daß jeweils 16 Kleinquadrate auf einen Quadratkilometer entfielen. Das Rasternetz weist somit eine Kantenlänge von 250 m auf. Das entspricht einer Fläche von 6,25 ha der Einzelquadrate.

Als Grundlage der Datenerfassung dienten die

- Topographische Karte im Maßstab 1:25 000
- Forstnutzungskarte der staatlichen Forstämter im Maßstab 1:10 000
- Luftbilder der Photogrammetrie GmbH im Maßstab 1:10 000
- Geländebegänge und Geländekenntnis in besonderen Fällen.

Die Einzelmerkmale folgender Merkmalsgruppen wurden für jedes Quadrat erhoben (Tab. 1).

| Merkmalsgruppe     | Art der Merkmale   | Anzahl der Einzel-<br>merkmale |
|--------------------|--------------------|--------------------------------|
| Mittlere Höhe      | 10 m Stufen        |                                |
| Hangneigung        | Prozent (Klassen)  | 5                              |
| Hangrichtung       | 8 Richtungen       | 8                              |
| Felsanteil         | Prozent (Klassen)  | 5                              |
| Gliederung des     |                    |                                |
| Geländes           | Index              | 5                              |
| Vegetation         | Zusammensetzung    | 9                              |
| Deckungsgrad des   |                    |                                |
| Waldes             | Prozent (Klassen)  | 5                              |
| Alter des Waldes   | Durchschnittsalter | 7                              |
| Sonneneinstrahlung | Tabellenwert       |                                |

*Tabelle 1* **Landschaftsdaten des Flächenrasters für das Untersuchungsgebiet Ammergauer Berge**

## **Datenspeicherung und statistische Auswertung**

Die einzelnen Merkmalssätze wurden kodifiziert und über Sichtbelege auf einen Datenträger (Magnetband) gebracht. Die weitere Bearbeitung erfolgte unter Verwendung des von Steinitz & Sinton in Harvard entwickelten Programmes

HÖHE

eepeeleen martier UPHIDERNMMMWXXXXHEEEHMMHEMEEHHHMEEHFFFFFFFFMMM 这对这次这次这样工农这次没有这样不许在在我的资源都能够能够把我的现在分词跟跟我感受那就是那里的最好的想要跟我跟我 **的按照你有效的 网络德国 网络阿尔顿 网络罗斯特罗斯特罗斯特 医前缀 医阿尔特氏综合征 医阿尔特氏试验检尿道检尿病 医阿尔特氏试验 以及所以的过去式和过去分词 法对法律法律 计对义法处理 医抗原 医心包炎 医心室动脉 医血管动脉 医前面的 医中央细菌 网络长期的 计分义** 一次次次已日为20次間間的関係関係関係関節関係関係関節関節関節関節関数が改善関連以降以移以拡展以移動機関政策に動演図関 ()))[HHHHH)凶凶困困境的困困地地区地区地区地区的最低的困难的地区地区地区地区地区地区地区区域区域区域区域区域区域区域区域区域区域 1)口(2) (1) (2) 的网络网络网络阿斯特氏埃姆阿斯姆阿姆 网络阿斯顿阿尔巴巴巴巴巴巴巴阿斯 医阿斯坦氏反应 "一"巴巴尔巴巴巴巴的 -<br>- H-(H-) 있었었始始論母始始始始於於) K k (k j k j k j m + H + H + b j k ) 始敎論敎 b 地 (k → H + H + → → 5) 6 + 원 (k p k k x - X → + → → + k j k i + + → ★ 筑议 **英原网络醋酸阿拉及双阿巴巴巴巴亚 COLOMBAND 医阿拉伯氏试验检胆甾醇** 医阿巴巴氏病 医阿尔克氏反应反应 **英国中国中国中国中国中国英语博物馆的中国中国博物馆联盟博览的中国国**国民中国中国中 TITU HEEK PARTHERMAN AND A STATE (三)三十五天之好那万十五十二三十月次就就就那就怎工工 **TERARMORETHILIPHONORMOUR** .<br>The properties exercise in properties **to to as to be** solving

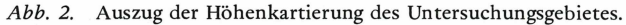

#### **VEGETATION**

.. \* \* \* . . . . . . . . . . . 。。天。吴冈。。吴。母母母母母母母母()()吴勇()门。母母()勇。。曰吴吴吴。。〔〕曰曰夷。。。。。。。。。。。。。。。。 **※※※日※日日日内内外天府内口口内府和外米内向!。。□※□ⅡⅡⅡⅡⅡⅡ%。。。。。□。□。。。。\*□。。。。。。。。。。。。。。。** XXMMMMMMMMMMMMMMXXIXMMXMIIIII...XXXMMIIIMMMXMMNIIMXMMXMMMMMMMMM 第119第119**月20日的国内国际大陆民族国防大陆国际国内国际国**阳川的国防部中央中部的<sub>国家</sub>国际国民国国民大学学习11919年11919年12天<mark>关闭</mark>国 ※※。@。@@@@@@@#X@@@#@#@#XXXXX%@@@@@#XX%<sub>。</sub>☆☆☆☆↓☆@H@@HHX☆☆<sub>★</sub>。。☆<sub>●</sub>☆<sub>●</sub>☆● MNNMXXXMNNMXXMNNMNNHXXXXX...XMONXXXXXXX.....ANNMNXXXXX......ANMMN **MMMMOONXXMMMXX.** ••• \*\*\*\*\*\*\*\*\*\*\*\*\*\* \*\*\*\*\*\*\*\*\*\*\*\*\*\* RRNDOODRR...\* 00000000000 .......XXXXXXXXXXX.......XXXXXXXXX **NHXX\*\*\*。 倒倒倒。**这次次<sub>第三十五五五五五</sub>。这次次关关关关关关关关关关:"。关。。。<sup>"如此次</sup>关关<sup>数次</sup>次。。。 ●●●● ネネネネージネスメロ→ネズメネネ •••辛辛辛辛辛 \*\* (1XIIXXXX . **Mxxxxxx.** ..\*\*\*\* \*\* II I I I I X X X .

Abb. 3. Auszug der Vegetationskarte des Untersuchungsgebietes. (Sternchen und Punkte kennzeichnen überwiegend waldfreie Gebiete).

GRID. Die Möglichkeiten der Verwendung dieses Programmes in der Landschaftspflege wurde von Koeppel (1973, 1975) ausführlich dargestellt. Die Vorteile dieses Programmes bestehen in der relativ einfachen Handhabung sehr großer Datenmengen. Es erlaubt darüber hinaus die sehr übersichtliche und flexible Darstellung von Merkmalen und Merkmalskombinationen in Kartenform (Abb. 2 und 3). Schließlich bietet es die Möglichkeit der statistischen Verarbeitung der einzelnen Variablen im Rahmen eines Unterprogrammes.

### Bisherige Erfahrungen

Der Aufwand der hier beschriebenen Aufbereitung von Landschaftsdaten ist relativ groß. Der Möglichkeit einer Automatisierung der Datenerhebung und Datenspeicherung sind bisher Grenzen gesetzt. So kann die direkte Digitalisierung einzelner Merkmalsgruppen nur über die aufwendige Herstellung von Hilfskarten erfolgen, da keine befriedigenden thematischen Karten vorliegen. Es mußten beispielsweise zur Ermittlung der Vegetation jeweils mehrere Quellen herangezogen werden (Forstnutzungskarte, Luftbilder und eventuell Geländeüberprüfung). Die flächenscharfe Speicherung von Daten anstelle der Verwen-

#### HOHENSTUFEN DER WINTEREINSTÄNDE **VON** VERTEILUNG DER **GRMS ROTHIRSCH UND**

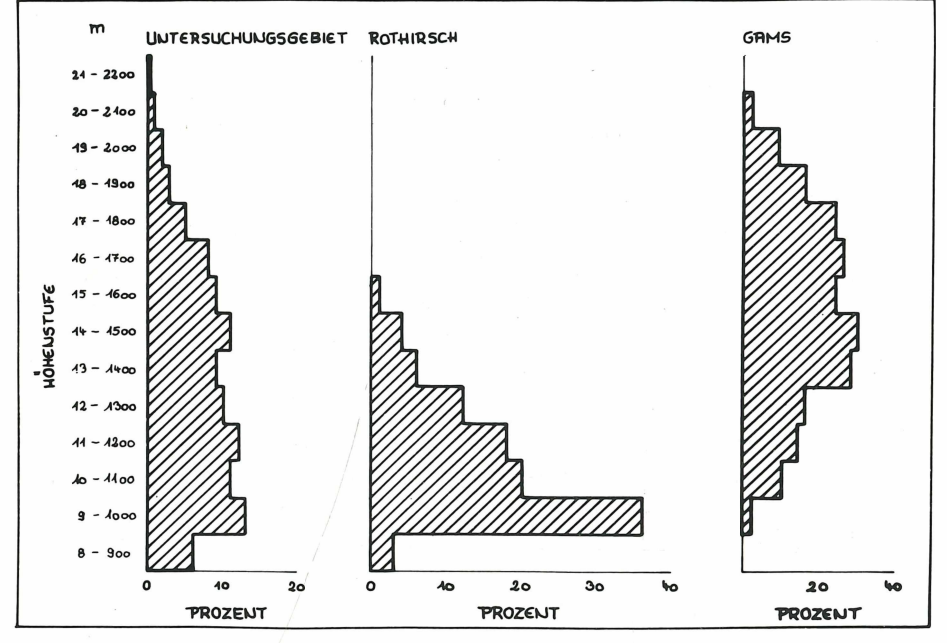

Beispiel der Anwendung: Ermittlung der Höhenstufenverteilung von Winterein-Abb. 4. ständen bei Rothirschen und Gams über die Datenbank.

düng eines Rasternetzes, wie sie für die Agrarleitplanung Bayerns durchgeführt wird, schied aufgrund des größeren Aufwandes und der damit verbundenen Kosten einerseits, wie auch andererseits wegen der für unsere Zwecke noch nicht ausreichenden Programme zur Datenverarbeitung, aus. Eine ganz wesentliche Erleichterung bei dem Verzicht auf ein Digitalisierungsgerät stellt die Verwendung von Sichtbelegen dar. Dieses Vorgehen ermöglicht bei nur geringem Aufwand für Korrekturen den Prozeß des Datenlochens zu umgehen.

Die Größe des Rasterquadrates (250 m Seitenlange) ergibt sich aus der Fragestellung bzw. aus dem Aktionsradius der zu untersuchenden Tiere, der Qualität der thematischen Karten und anderen Datenquellen und nicht zuletzt auch aus der verfügbaren Zeit und den finanziellen Mitteln. Während bei bestimmten Problemen bereits ein sehr grobes Raster genügt (z.B. Müller 1976, Karl & Seyberth 1975), ist bei den von uns verfolgten Fragen, die bis zur Raumnutzung von Einzeltieren gehen, ein möglichst feines Raster wünschenswert. Dies erscheint für einige Merkmalsgruppen (z.B. Topographische Höhe) noch gut machbar, stößt aber bei anderen (z.B. Vegetation) schon auf Grenzen, die in der beschränkten Qualität der Unterlagen begründet sind.

Die bisherige Erfahrung mit dem beschriebenen System im Studium von freilebenden Wildtieren, wie zur winterlichen Standortwahl von Rothirsch und Gams (Abb. 4), sind durchaus befriedigend (v. Elsner 1976, Schröder 1977).

## Literatur

**Karl, J. & M. Seyberth (1975): Datenbank Bayerische Alpen.** *Garten u. Landschaft* **2: 61-66.**

**Elsner v. d. M., I. (1976): Untersuchungen zur Winterökologie des Gamswildes in den Ammergauer Bergen. Diplomarbeit.**

**Kilchenmann, A. (1972): Quantitative Geografie als Mittel zur Lösung von planerischen Umweltprob lernen.** *Geoforum* **12: 53—71.**

**Koeppel, H.-W. (1973): Datenverarbeitung mit dem GRID-Programm für die Landespflege in den USA. Natur u. Landschaft 48: 31—38.**

**Koeppel, H.-W. (1975): Konzeption für ein Landschaftsinformationssystem. Natur u. Landschaft 50: 329—336.**

**Müller, P. (1976): Faunistik und Landesplanung. Mitt. d. Landesanst. f. Ökologie, Landschaftsentwicklung und Forstplanung, Nordrhein-Westfalen 1, III, 6.**

**Schröder, W. (1977): Räumliche Verteilung und Nahrungswahl von Gams und Rotwild im Hochgebirge.** *Forstwiss. Cbl.* **2 (im Druck).**

Anschrift der Verfasser:

Dr. W. Schröder, Institut für Wildforschung und Jagdkunde der Forstl. Forschungsanstalt München, Forsthaus Dickelschwaig, 8103 Oberammergau.

# **ZOBODAT - www.zobodat.at**

Zoologisch-Botanische Datenbank/Zoological-Botanical Database

Digitale Literatur/Digital Literature

Zeitschrift/Journal: [Verhandlungen](https://www.zobodat.at/publikation_series.php?id=21370) der Gesellschaft für Ökologie

Jahr/Year: 1977

Band/Volume: [6\\_1977](https://www.zobodat.at/publikation_volumes.php?id=70919)

Autor(en)/Author(s): Schröder Wolfgang, Schröder Jill, Elsner von der Malsburg I., Georgii Bertram

Artikel/Article: Aufbereitung von [Landschaftsdaten](https://www.zobodat.at/publikation_articles.php?id=518525) für ökologische Untersuchungen an Wildtieren 235-240